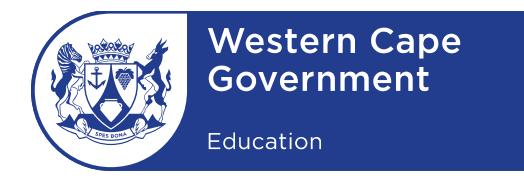

### **COMPUTER APPLICATIONS TECHNOLOGY AND INFORMATION TECHNOLOGY 2017 CHECKLIST**

**CENTRE NAME: CENTRE NUMBER: CENTRE NUMBER:**  $\blacksquare$ 

Checklist to be signed and submitted to the examination section of the assessment body along with CDs/DVDs and information sheets after the CAT/IT practical examination.

To ensure the integrity of the national examinations, the instructions listed below for the preparation of computer laboratories and the retrieval of candidate files MUST be followed:

#### **BEFORE THE EXAMINATION (CAT and IT)**

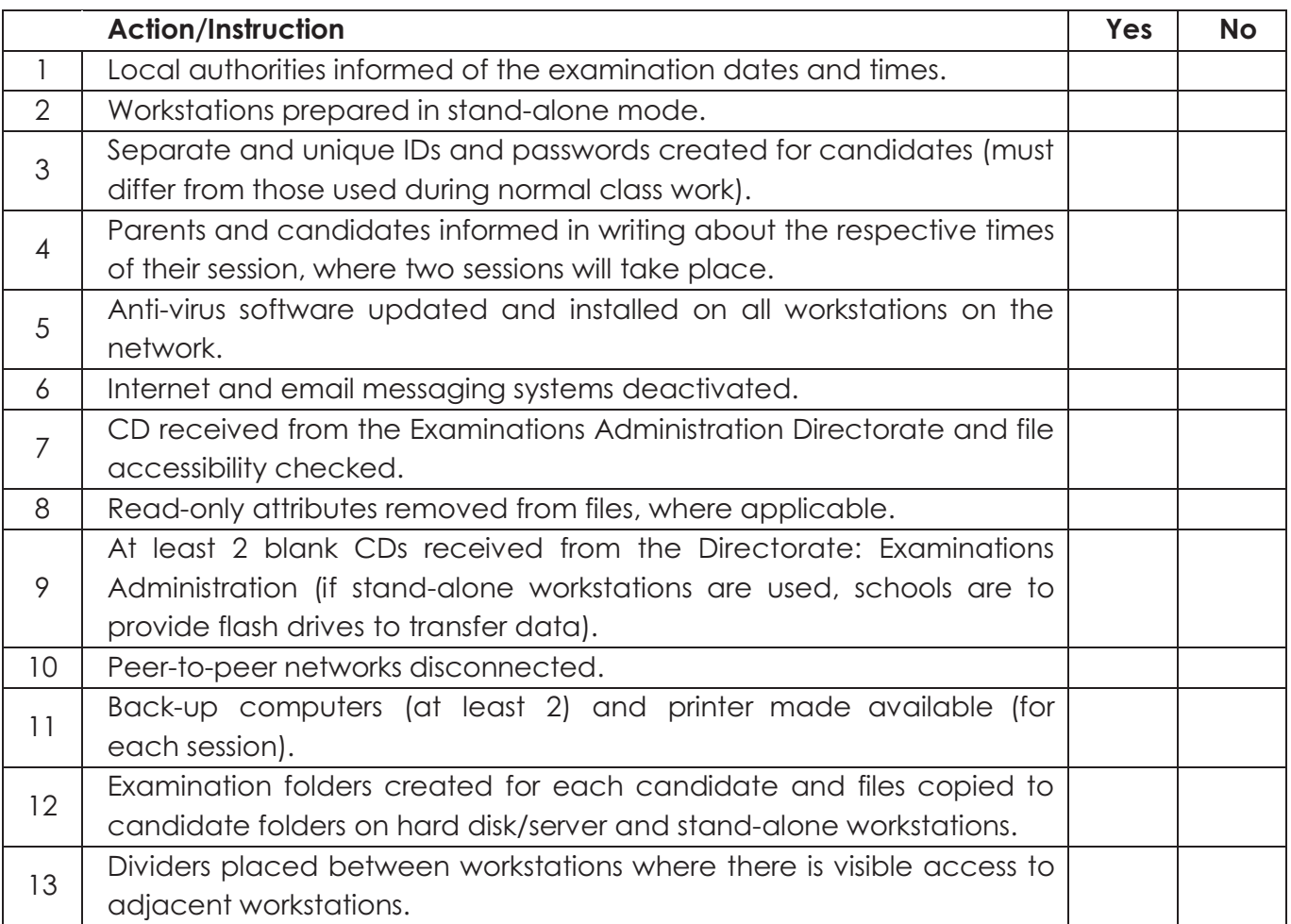

#### **ON THE DAY OF THE EXAMINATION:**

## **COMPUTER APPLICATIONS TECHNOLOGY (Log-on process)**

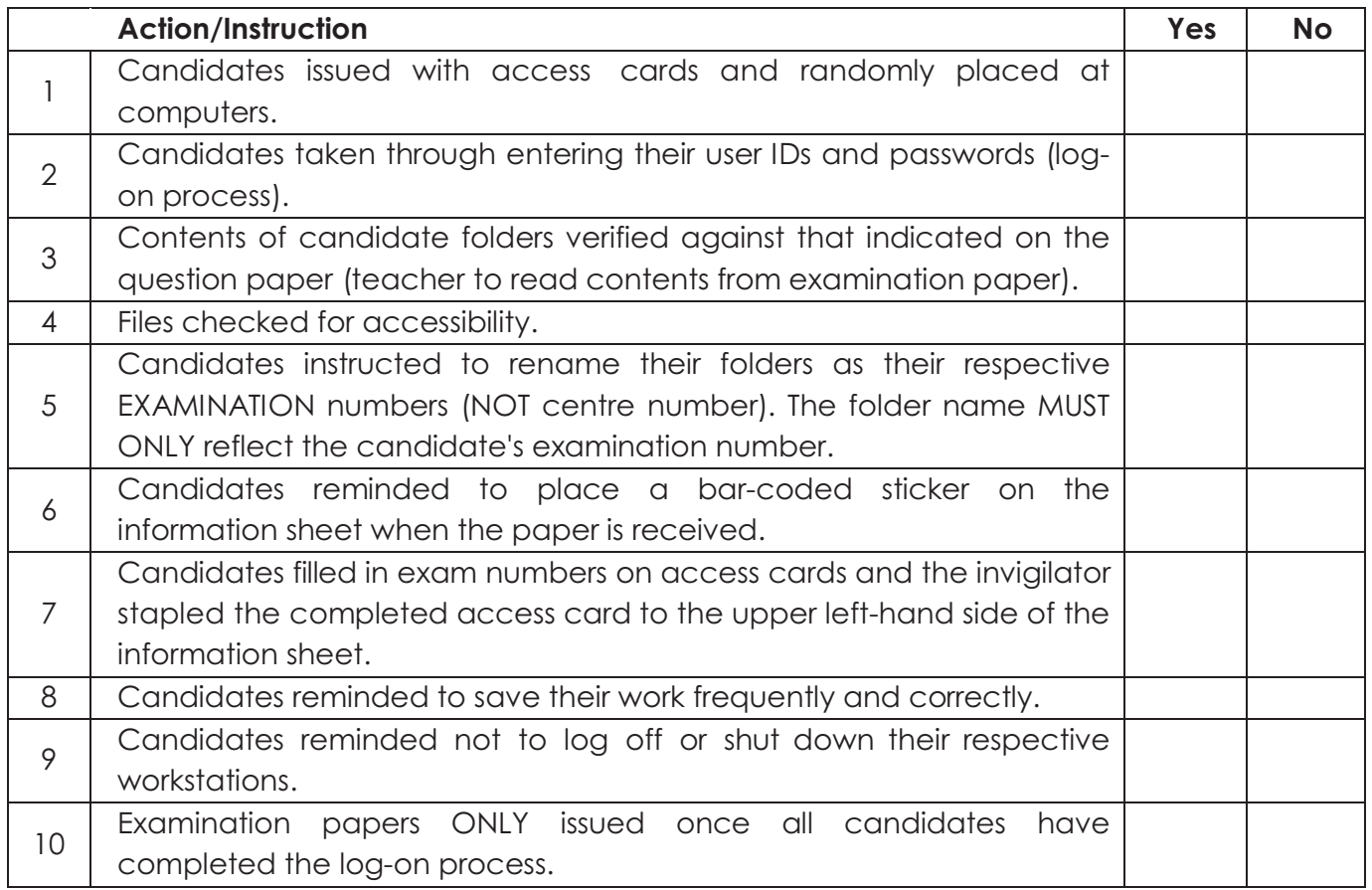

#### **ON THE DAY OF THE EXAMINATION:**

# **INFORMATION TECHNOLOGY (Log-on process)**

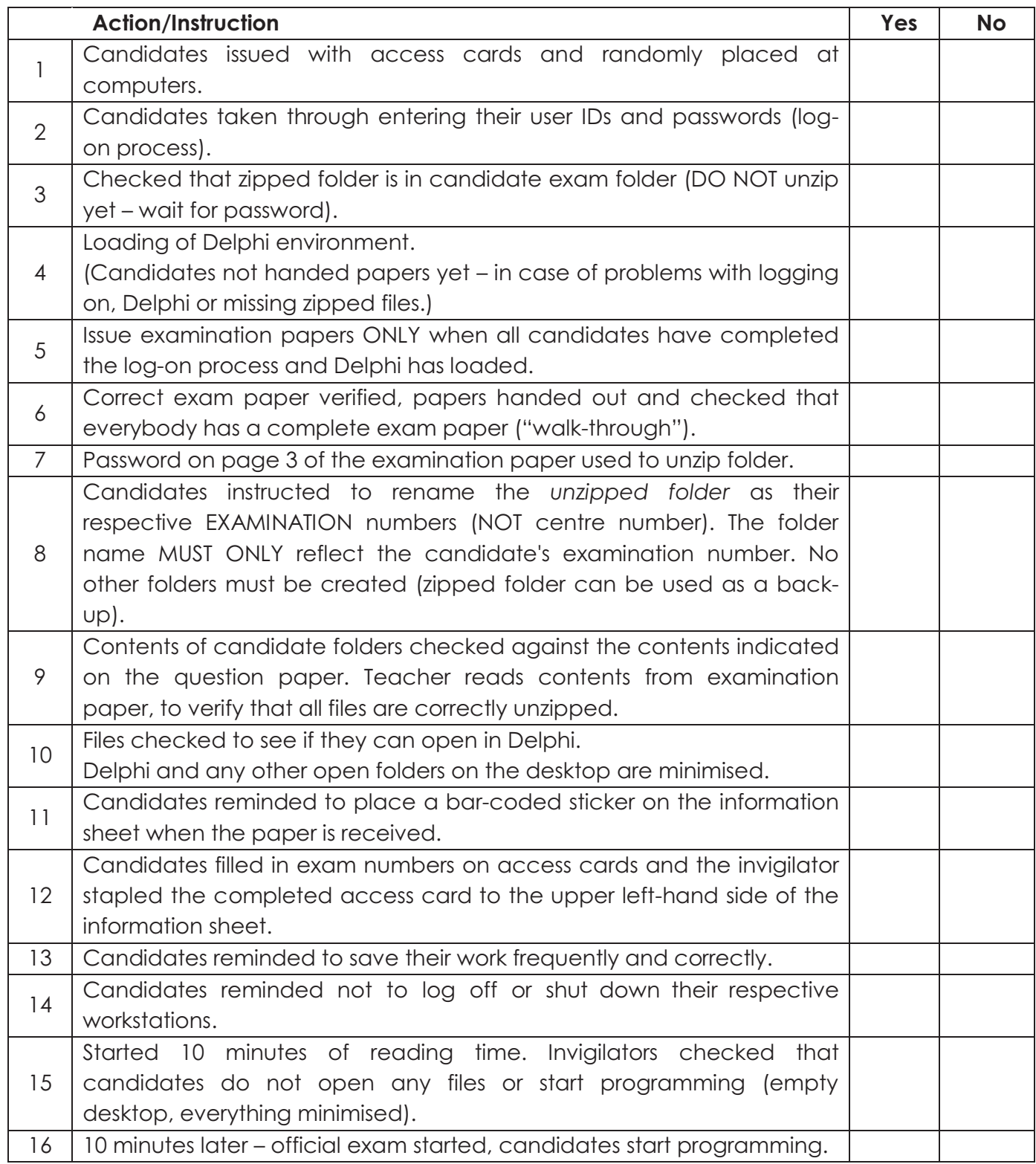

## **PREPARATIONS FOR SECOND SESSION (WHERE NECESSARY) (CAT and IT)**

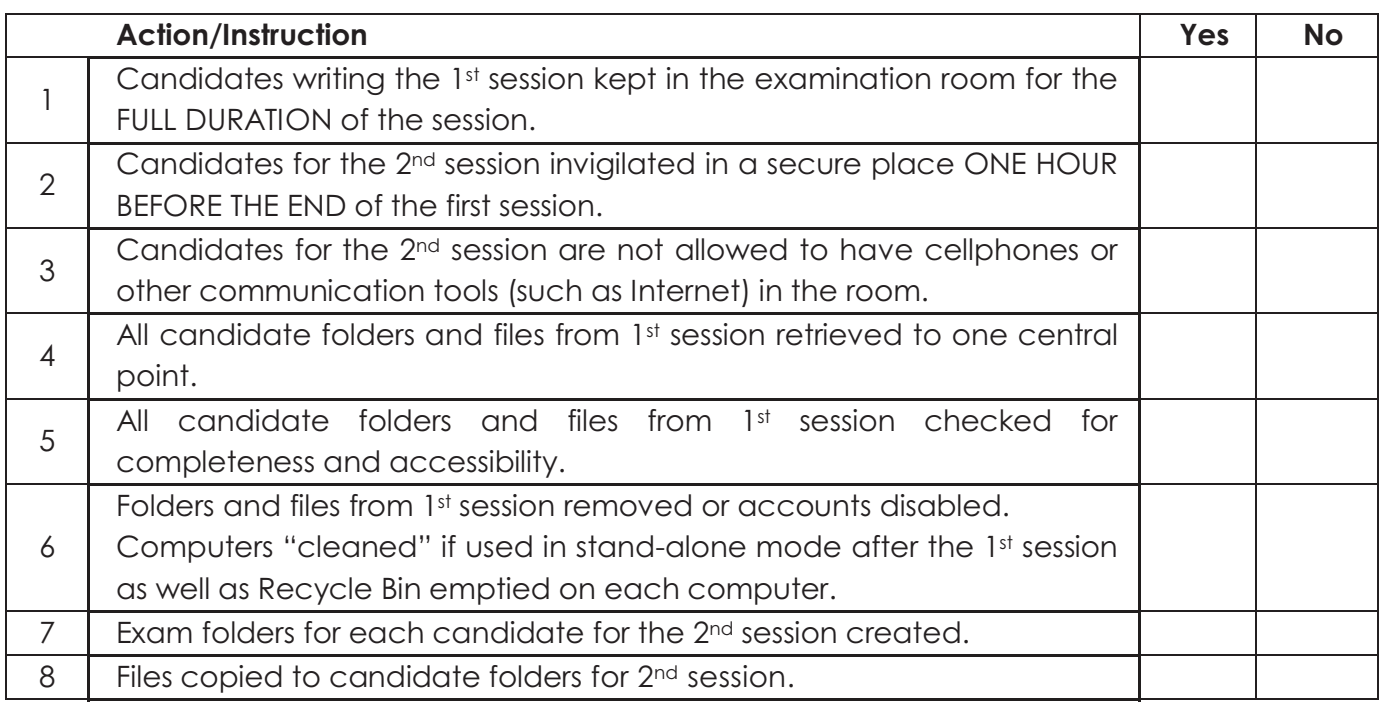

# **END OF SESSION (CAT and IT)**

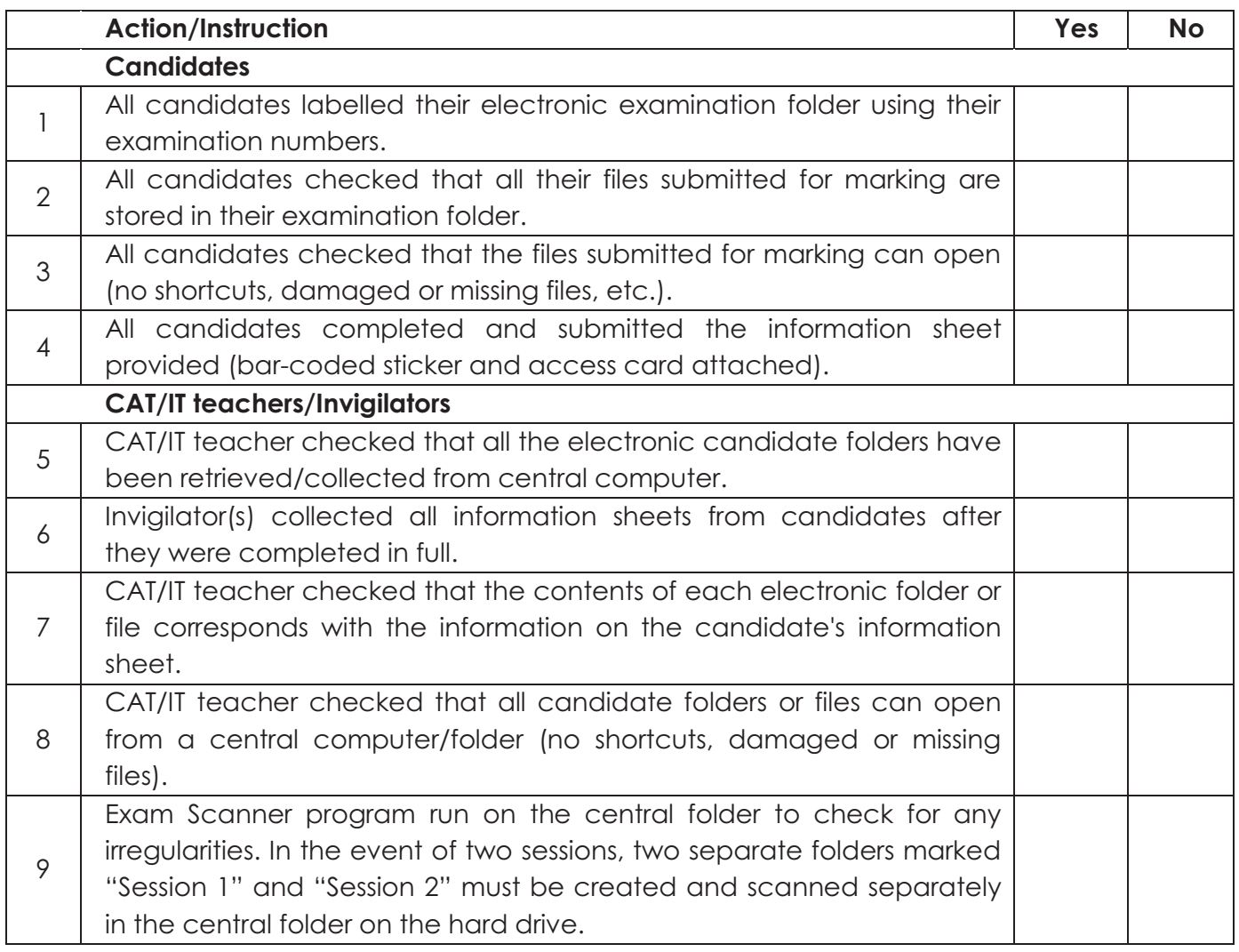

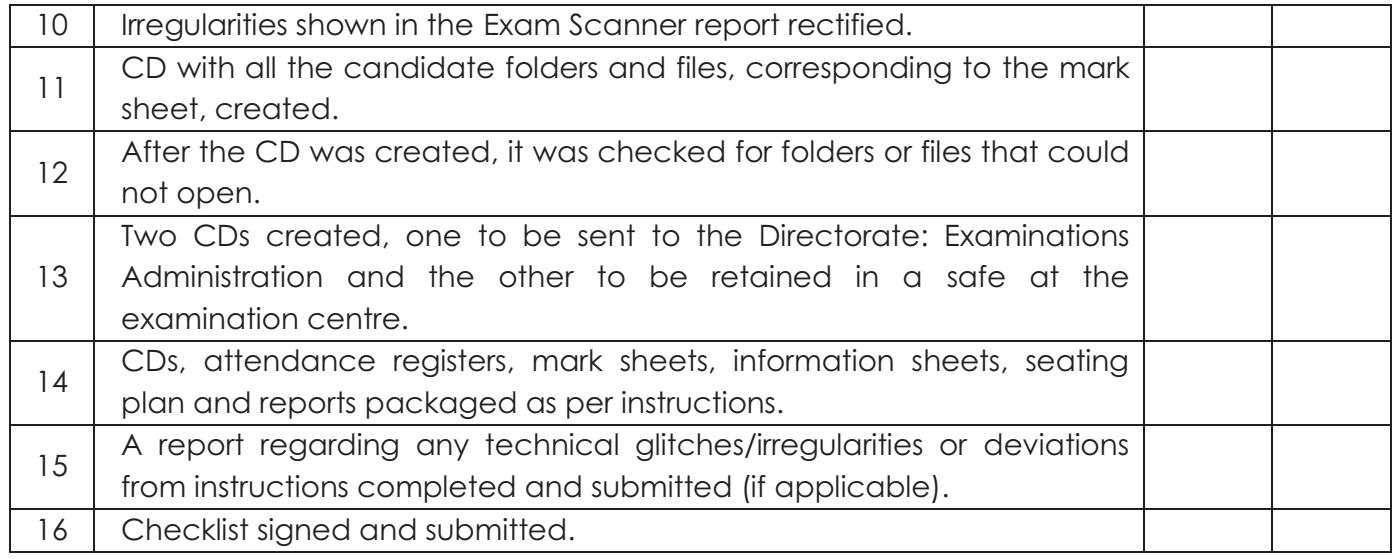

\_\_\_\_\_\_\_\_\_\_\_\_\_\_\_\_\_\_\_\_\_\_\_\_\_\_\_\_\_\_\_\_\_\_\_ \_\_\_\_\_\_\_\_\_\_\_\_\_\_\_\_\_\_\_\_\_\_\_\_\_\_\_\_\_\_\_\_\_\_\_

\_\_\_\_\_\_\_\_\_\_\_\_\_\_\_\_\_\_\_\_\_\_\_\_\_\_\_\_\_\_\_\_\_\_\_ \_\_\_\_\_\_\_\_\_\_\_\_\_\_\_\_\_\_\_\_\_\_\_\_\_\_\_\_\_\_\_\_\_\_\_

**PRINCIPAL CHIEF INVIGILATOR**

**CAT/IT TEACHER INVIGILATOR**

\_\_\_\_\_\_\_\_\_\_\_\_\_\_\_\_\_\_\_\_\_\_\_\_\_\_\_\_\_\_\_\_\_\_\_

**DATE**